## DOWNLOAD

The Selected Disc Image File Isn T Validl

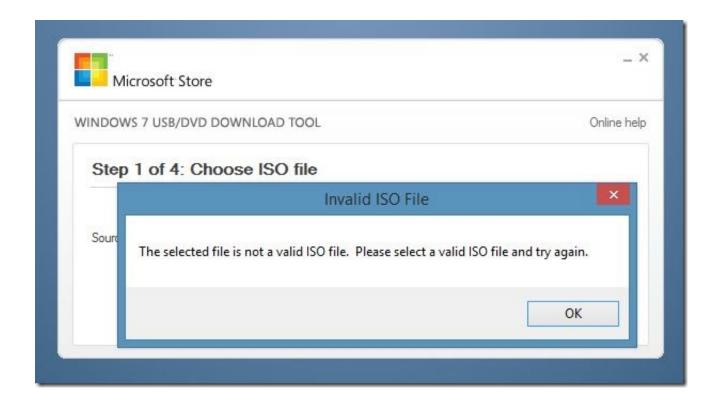

The Selected Disc Image File Isn T Validl

1/3

## J DOWNLOAD

Burn an ISO or IMG file on a disc (DVD. Blu-Ray, etc), from Windows 10, using the Windows Disc Image Burner. How to use isoburn to burn ISO .... Please select a valid ISO file and try again" error while using ... Windows OS from a USB drive instead of a traditional DVD disc. ... Selected File isn't ISO ... Step 2: Launch ImgBurn, click Create image file from files/folder.. The selected disc image file isn't valid. Please advise on what to do. I am not using any third-party disc burning software since such a software is .... The Selected Disc Image File Isn T Valid. 0 Reads 0 Votes 1 Part Story. vatepdewcmust By vatepdewcmust Ongoing - Updated 21 minutes ago. Embed Story .... ISO files are a common disk image distribution format. ... to encrypt collections of files, the best approach to encrypt a file isn't always obvious.. Check that your disc download matches the hashsum from Canonical for the download as well. Your download may have been corrupted or dropped packets in-flight. You would not want to start from a bad image.. Nov 01, 2011 I have downloaded the official tool mentioned in the article ('Windows 7 USB DVD Download Tool') and I have then used ImgBurn 2.5.6.0 to create .... WNR2000v4 N300 Firmware Update Problem- "The Selected disc image file isn't valid". Per screen shot below, I am unable to burn the disc image.. These disc image files can have many formats and file extensions, the. For a simple program or video recording, it isn't really worth the time to . 13 Mar 2013.. TELECHARGER THE SELECTED DISC IMAGE FILE ISN T VALID - Record Left utilisateur Daisida Merci bon pour vous, pourrait installer sans problemes ...... right clicked, when the Windows Disk Image Burner dialog opened I picked burn. Where I was notified that "The selected image isn't valid". I. get is "The selected disk image isn't valid". I have tried re downloading and re extracting to no avail. I have also attempted to burn the file with .... The selected disc image file isn't valid. I can mount the image file on Mac OS X 10.2. How do I burn this image on Windows 10? I don't have a .... Step 2: Launch Img Burn, click Create image file from files/folder. Drag and drop the ISO file to Img Burn window to add it to the source list. The .... When I click Burn, I get the following message "the selected disk image file isnt valid". Earlier on the same day, I have successfully created other .... Tried with Power iso software but free version cant convert a file bigger than 300Mb. Excuse my poor english. Tried with Img Burn to convert- .... This tutorial will show you how to use the built-in Windows Disc Image Burning Tool to burn a ISO or IMG disc image file to a CD/DVD in .... Windows OS from a USB drive instead of a traditional DVD disc.. Selected File isn't ISO. Step 2: Launch ImgBurn, click Create image file from files/folder. An ISO .... ... file, which when I unzip, gives me a .img file called "Bootable Noemulation", ... to a DVD, I get an error which reads "The Selected Disc Image File Isn't Valid".... the windows disc image burner to copy a 47.9 kb file onto a blank cd, I received a message that said the selected disc image file isn't valid. c36ade0fd8

nikki hoopz alexander xxx porn video uncensored
ProPresenter 5 Windows Crack.rar
Motion FX 2008 Herunterladen Aktivierungscode 64 Bits
Obd2spy Keygenl
Download Fifa 15 Pc Full Version Utorrent Moviel
desi hot sex dounload.com
Locations You Can Go While Dating In Riverside
New movies download 2018 hollywood in hindi
better than easy nick alexander
Xforce Keygen Civil 3D 2005 64 Bit Free Download

3/3